www.go-retire.com/carle

Follow these straight-forward steps to enroll in your company retirement plan; an important and valuable step toward securing a successful retirement outcome.

## 1. Register Your Online Access

a. Navigate to your compan**y's** go-retire site and choose Participant under Login as. Enter your current Username and Password. Your Username is defaulted to your social security number and your password will be your date of birth in MMDDYYYY format.

| Login as<br>Participant |          |
|-------------------------|----------|
| Username                |          |
|                         |          |
| Password                |          |
| Login                   |          |
| Forgot username/pa      | assword? |

**b**. Using your social security number to login will require you to choose and confirm a new Username. All users are required on initial login to choose a new password. It must contain between 8 and 20 characters, one number, one upper and one lower case letter, one special character and no spaces.

| Create New Username                         |                                                                          |
|---------------------------------------------|--------------------------------------------------------------------------|
| create new osemaine                         | ¿Habla Español?                                                          |
| Create New Password                         | Confirm New Password                                                     |
|                                             | ower case and upper case letter, a number, and one of the following spec |
|                                             |                                                                          |
| characters ~ ! () # \$ % * * () _ =  ; : ?  |                                                                          |
| cnaracters ~ ! @ # \$ % * * ( ) _ =   ; ; ? |                                                                          |
| cnaracters ~ 1 @ # \$ % ^ * () _ = 1; ; ?   |                                                                          |
| characters ~ I () # 5 % * * () _ =   : : ?  |                                                                          |
| characters ~ I () # 5 % * * () _=   : : ?   |                                                                          |
| characters ~ I () # 5 % * * () _=   : : ?   |                                                                          |
| characters ~ ! () # 5 % ^ * () _ =   : : ?  |                                                                          |

**C**. In the event you forget your password you can reset it by answering a Security Question from the login page. You are required to choose and answer three different questions from the preselected list. Answer them so you will be able to easily recall the correct response later.

|  | * | Answer |   |        |      |        |
|--|---|--------|---|--------|------|--------|
|  |   |        |   |        |      |        |
|  | Ŧ | Answer |   |        |      |        |
|  | * | Answer |   |        |      |        |
|  |   |        |   |        |      |        |
|  |   |        |   |        |      |        |
|  |   |        | < | Back   | Next | >      |
|  |   | *      |   | Answer |      | Answer |

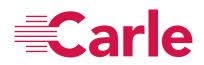

## 2. Verify, Enter, or Update Your Personal Information

**a.** Review or enter your current home address. If any changes are required to the information displayed you can make those changes here.

| Address 1         | Address 2      |              |  |
|-------------------|----------------|--------------|--|
| 914 Buttonwood St | Apt 3F         |              |  |
| City              | Select a State | 7ip<br>19604 |  |
| Reading           | Pennsylvania   | 19604        |  |
|                   |                |              |  |

#### b. Enter your contact information. E-mail address is a required field.

| Home phone     |                       |
|----------------|-----------------------|
| (123) 456-7890 | Work phone            |
|                | Email                 |
| Mobile phone   | marketing@epicrps.com |
|                |                       |
|                |                       |
|                |                       |
|                |                       |
|                |                       |
|                |                       |
|                |                       |
|                |                       |
|                |                       |

**C.** Review and confirm the information you entered in the previous steps. Click Submit if everything is accurate.

| Greate New Usermanie                                | In what city did you meet your spouse/significant other?         |
|-----------------------------------------------------|------------------------------------------------------------------|
| Chevychase1!                                        | city                                                             |
| What is the name of your favorite childhood friend? | What is the first name of the boy or girl that you first kissed? |
| friend                                              | kiss                                                             |
| Address 1                                           | Address 2                                                        |
| 914 Buttonwood St                                   | Apt 3F                                                           |
| Сну                                                 | State                                                            |
| Reading                                             | Pennsylvania                                                     |
| Zip                                                 | Home phone                                                       |
| 19604                                               | (123) 456-7890                                                   |
| Email                                               |                                                                  |
| @epicrps.com                                        |                                                                  |
|                                                     |                                                                  |
|                                                     |                                                                  |
|                                                     | ✓ Back Submit >                                                  |

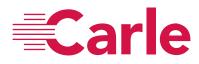

## 3. Two Factor Authentication

a. This next step allows you to add additional levels of security to your online account by enabling Two Factor Authentication. You can choose the method of authentication (none, Google Authenticate, Text Message, E-mail) and the timing of authentication (all logins or only logins from a new device).

| Two-                                                                                 | Factor      | Auther     | ntication Op     | tions      | (6 of 7)   |
|--------------------------------------------------------------------------------------|-------------|------------|------------------|------------|------------|
| 100                                                                                  | lactor      | Autifu     | niteation op     | tions (    |            |
| Two-factor authentication<br>unique security code in ad<br>or only on new devices yo | dition to y | your passw | ord. You can cho |            |            |
| Choose                                                                               | which ty    | pe of two  | o-factor authen  | tication   | to enable  |
|                                                                                      | None        | Google     | Text Message     | E-Mail     |            |
| Choo                                                                                 | ose wher    | n two-fac  | tor authenticat  | ion is red | quired     |
|                                                                                      | A           | All Logins | New Devices Or   | nly        |            |
|                                                                                      |             |            |                  |            | Continue > |

**b**. If you have enabled Two Factor Authentication a passcode will be sent to you. Enter the code you receive and click Submit.

| Validate Code (7                                                                                                    | of 7)  |          |                |           |   |
|----------------------------------------------------------------------------------------------------|--------|----------|----------------|-----------|---|
| A code has been sent to your email on file. To confirm you h<br>code below and submit. If you did not receive a code select<br>persists go back and select different options or contact the | resenc | l to sen | d it again. If | the probl |   |
| Passcode                                                                                                    |        |          |                |           |   |
|                                                                                                    | <      | Back     | Resend         | Submit    | > |
|                                                                                                    |        |          |                |           |   |
|                                                                                                    |        |          |                |           |   |

**C.** *Note:* Regardless of Two Factor Authentication settings, as a security measure any time your account is accessed from a new device you will receive an e-mail notification. If you receive a notification and suspect that someone has accessed your account without permission contact your plan administrator immediately.

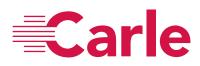

## 4. Introduction and Eligibility Review

#### Online Enrollment (1 of 7)

Welcome to the Online Enrollment wizard. This wizard will lead you step by step to choose the amount you would like to contribute to the plan, set your investment elections and assign your beneficiary(ies).

You are able to start contributing to your account once you meet the eligibility and entry requirements set by the Plan. Your date of eligibility is 12/31/1999 and based on this date you can enter the Plan starting 12/31/1999.

Once you complete the wizard, you must review and confirm your selections. Upon confirmation, we will notify your employer of the amounts you'd like to contribute. After your entry date is reached, contributions will begin at the first opportunity and be invested according to your instructions.

IMPORTANT! You will not be enrolled until you complete all of the information required and click on the Confirm button at the end of this wizard.

Skip Continue >

#### 5. Automatic Contribution Arrangement

a. Select whether you want to stay in the plans Automatic Contribution Arrangement which will enroll you at the plans default rate or take control of your account and select the deferral rate you wish to contribute.

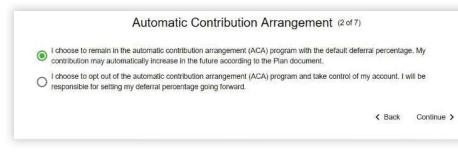

### 6. Salary Deferrals

a. Enter your deferral amount. Available options are set at the plan level.

| Sala                                               | ary Deferral (2 of 7)        |              |
|----------------------------------------------------|------------------------------|--------------|
| hoose your per pay period salary deferral election | on:      Percent      Dollar |              |
| Source                                             | Allowable Range              | Percent      |
| EMPLOYEE 401K                                      | 0% - 100%                    | 7%           |
| ROTH 401(K)                                        | 0% - 100%                    | 2%           |
|                                                    | Reset Options < Bac          | k Continue > |

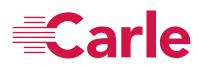

### 7. Investment Elections

a. Set your investment allocation from your Plan's investment menu.

**b**. For a fund fact sheet or electronic prospectus you can click on each mutual fund investment option.

**C.** Investment election percentages must total 100% before you can move to the next step.

| Inves                                    | tment E                                                                                                    | ections (                                                                                                    | 8 of 7)                                                                                                    |                                                                                                    |                                                                                                    |
|------------------------------------------|----------------------------------------------------------------------------------------------------|----------------------------------------------------------------------------------------------------|----------------------------------------------------------------------------------------------------|----------------------------------------------------------------------------------------------------|----------------------------------------------------------------------------------------------------|
| I funds by clicking on the up arrow next | to the fund<br>member, thi                                                                                                    | name in the av                                                                                                    | ailable fund list                                                                                                    | and enter the                                                                                                    | e new percent                                                                                                    |
| Fund                                     | Restrictions                                                                                                    |                                                                                                    |                                                                                                    | Current Election                                                                                                    | New Election                                                                                                    |
| FED MGD AGGRESSIVE GROWTH                |                                                                                                    |                                                                                                    |                                                                                                    | 0%                                                                                                    | 50%                                                                                                    |
| FEDERATED CAPITAL PRESERVATION           |                                                                                                    |                                                                                                    |                                                                                                    | 100%                                                                                                    | 50%                                                                                                    |
|                                          |                                                                                                    |                                                                                                    |                                                                                                    | You have                                                                                                    | allocated 100                                                                                                    |
|                                          |                                                                                                    | Clear Entries                                                                                                    | Reset Options                                                                                                    | K Back                                                                                                    | Continue >                                                                                                    |
| I funds available:                       |                                                                                                    |                                                                                                    |                                                                                                    |                                                                                                    |                                                                                                    |
| Fund                                     | Restrictions                                                                                                    |                                                                                                    |                                                                                                    |                                                                                                    |                                                                                                    |
| FEDERATED MGD GROWTH & INCOME            |                                                                                                    |                                                                                                    |                                                                                                    |                                                                                                    |                                                                                                    |
| FEDERATED MANAGED GROWTH                 |                                                                                                    |                                                                                                    |                                                                                                    |                                                                                                    |                                                                                                    |
| MFS INTERNATIONAL VALUE                  |                                                                                                    |                                                                                                    |                                                                                                    |                                                                                                    |                                                                                                    |
|                                          | ent investment elections are shown below<br>funds by clicking on the up arrow next<br>each fund in the New Election field. Re-<br>ons, not your existing account balance.<br>Fund<br>FED MGD AGGRESSIVE GROWTH<br>FEDERATED CAPITAL PRESERVATION<br>I funds available:<br>Fund<br>FEDERATED MGD GROWTH & INCOME<br>FEDERATED MANAGED GROWTH | ent investment elections are shown below. To chan<br>I funds by clicking on the up arrow next to the fund<br>each fund in the New Election field. Remember, thi<br>ons, not your existing account balance.<br>Fund Restrictions<br>FED MGD AGGRESSIVE GROWTH<br>FEDERATED CAPITAL PRESERVATION<br>I funds available:<br>Fund Restrictions<br>FEDERATED MGD GROWTH & INCOME<br>FEDERATED MANAGED GROWTH | ent investment elections are shown below. To change your investr<br>if unds by clicking on the up arrow next to the fund name in the ave<br>each fund in the New Election field. Remember, this change will o<br>ons, not your existing account balance.<br>Fund Restrictions<br>FED MGD AGGRESSIVE GROWTH<br>FEDERATED CAPITAL PRESERVATION<br>I funds available:<br>Fund Restrictions<br>FEDERATED MGD GROWTH & INCOME<br>FEDERATED MGD GROWTH & INCOME | I funds by clicking on the up arrow next to the fund name in the available fund list<br>each fund in the New Election field. Remember, this change will only affect the in<br>ons, not your existing account balance. Fund Restrictions FED MGD AGGRESSIVE GROWTH FEDERATED CAPITAL PRESERVATION Clear Entries Reset Options I funds available: Fund Restrictions FEDERATED MGD GROWTH & INCOME FEDERATED MANAGED GROWTH | ent investment elections are shown below. To change your investment allocation for future dep<br>funds by clicking on the up arrow next to the fund name in the available fund list and enter the<br>each fund in the New Election field. Remember, this change will only affect the investment of for<br>ons, not your existing account balance.<br>Fund Restrictions Current Election<br>FED MGD AGGRESSIVE GROWTH 0%<br>FEDERATED CAPITAL PRESERVATION 100%<br>I funds available:<br>Fund Restrictions Clear Entries Reset Options < Back<br>I funds available:<br>Fund Restrictions<br>FEDERATED MGD GROWTH & INCOME<br>FEDERATED MANAGED GROWTH |

## 8. Designate Your Beneficiaries\*

**a**. There is no limit to the number of beneficiaries that may be designated.

**b**. If you are married, you must have written spousal consent to designate other than 100% of death benefits to your spouse, i.e., non-spouse primary beneficiaries.

|                                  | Designate Benefi                                                |                            |                          |              |
|----------------------------------|-----------------------------------------------------------------|----------------------------|--------------------------|--------------|
| sed beneficiary designation form | the most recent online beneficiary de<br>ou may have completed. | signations you made. It do | es not reflect any subse | equent pape  |
| Name                             | Туре                                                            | Relationship               | Percentage               |              |
| Jane Doe                         | Primary                                                         | Mother                     | 100%                     | ~            |
| John Doe                         | Contingent                                                      | Father                     | 100%                     | ~            |
| + Add New Beneficiary            |                                                                 |                            |                          |              |
|                                  |                                                                 | S Primary B                | eneficiaries currently   | / total 100° |
|                                  |                                                                 | Contingent B               | eneficiaries currently   | y total 100  |
|                                  |                                                                 |                            | K Back C                 | ontinue >    |

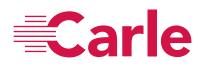

#### C. Select your marital status.

#### Marital Status (5 of 7)

A benefic[ary is an individual, trust, or organization to whom your account balance will be distributed in the event of your death. If you are married, the Plan document requires you to designate your spouse as your primary beneficiary, unless your spouse signs a consent form waiving this right.

I certify that I am not married. I understand that if I marry in the future, this beneficiary designation automatically becomes invalid and my spouse will be my primary beneficiary unless I designate a new beneficiary using this website or other beneficiary designation form provided by my employer.

I am married. I understand that if my spouse is not my only Primary Beneficiary, I must obtain the written consent of my spouse. If my spouse does not sign the consent, I understand that death benefits under the Plan will be determined and payable under the terms of the plan.

< Back Continue >

\*Not all plans allow for beneficiaries to be designated on-line. Please contact your HR department and/or plan administrator for more information.

#### 9. Confirm Details

**a.** You will have an opportunity to review all of your elections and to go back and modify and/or edit any of your previous input. Complete the online enrollment process by clicking the Confirm Changes button.

|                                                 |                                                                                                    | your online enrol                                                            |
|-------------------------------------------------|----------------------------------------------------------------------------------------------------|------------------------------------------------------------------------------|
| nd investment elections will not be effective   | ve until the next busines                                                                                                    | ss day.                                                                      |
|                                                 |                                                                                                    |                                                                              |
| entage of your salary per pay period as follows | 5:                                                                                                    |                                                                              |
|                                                 | Old Value                                                                                                    | New Value                                                                    |
|                                                 | 8%                                                                                                    | 7%                                                                           |
|                                                 | 0%                                                                                                    | 2%                                                                           |
|                                                 |                                                                                                    |                                                                              |
| ces                                             |                                                                                                    |                                                                              |
|                                                 | From                                                                                                    | To                                                                           |
| ROWTH                                           | 0%                                                                                                    | 50%                                                                          |
| SERVATION                                       | 100%                                                                                                    | 50%                                                                          |
| beneficiaries as follows:                       |                                                                                                    |                                                                              |
| Address                                         |                                                                                                    | Percentage                                                                   |
| 25 Jewelberry Lane<br>Rochester, NY 14505       |                                                                                                    | 100%                                                                         |
| Address                                         |                                                                                                    | Percentage                                                                   |
| 25 Jewelberry Lane<br>Rochester, NY 14505       |                                                                                                    | 100%                                                                         |
|                                                 | s below. If you are satisfied, click Confirm<br>investment elections will not be effective<br>entage of your salary per pay period as follows<br>ces<br>ROWTH<br>SERVATION<br>beneficiaries as follows:<br>Address<br>25 Jeweiberry Lane<br>Rochester, NY 14505<br>Address<br>25 Jeweiberry Lane | ees Ces From ROWTH 0% SERVATION 100% Ces Ces Ces Ces Ces Ces Ces Ces Ces Ces |

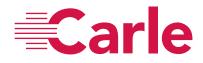

### 10. Results

**a**. An on-screen confirmation will be displayed and e-mail confirmations will be generated and sent to you.

#### Results (7 of 7)

Your online enrollment is complete. The transaction confirmation details are provided below for your records. You may make future changes to your selections through your online account.

| Confirmation Number: 2456183                                                                                                    | 002000072210                                                                                                    |                          |                                       |
|----------------------------------------------------------------------------------------------------|----------------------------------------------------------------------------------------------------|--------------------------|---------------------------------------|
| Request Date: 03/23/2018<br>Your Salary Deferral transaction h                                                                                                    | as been accepted for processing. Please make                                                                                                    | note of the confirmation | number should you                     |
| have any questions about this trai                                                                                                    |                                                                                                    |                          |                                       |
| You have elected to defer a perce                                                                                                    | ntage of your salary per pay period as follows                                                                                                    | :                        |                                       |
| Source                                                                                                    |                                                                                                    | Old Value                | New Value                             |
| EMPLOYEE 401K                                                                                                    |                                                                                                    | 8%                       | 7%                                    |
| ROTH 401(K)                                                                                                    |                                                                                                    | 0%                       | 2%                                    |
| <ul> <li>Investment Elections</li> <li>Confirmation Number: 2456183</li> <li>Request Date: 03/23/2018</li> </ul>                                                                                                    | 602363572245                                                                                                    |                          |                                       |
| and the second second second second second second second second second second second second second second second                                                                                                    | ction has been accepted for processing. Please<br>s transaction in the future.                                                                                                | make note of the confirm | ation number should                   |
| Source For Transaction: All Source                                                                                                    | bes                                                                                                    |                          |                                       |
| Fund                                                                                                    |                                                                                                    | From                     | То                                    |
| FED MGD AGGRESSIVE GROWTH                                                                                                    |                                                                                                    | 0%                       | 50%                                   |
| FEDERATED CAPITAL PRESERVATION                                                                                                    |                                                                                                    |                          |                                       |
| FEDERATED CAPITAL PRES                                                                                                    | BERVATION                                                                                                    | 100%                     | 50%                                   |
| Beneficiaries<br>Confirmation Number: 2456183<br>Request Date: 03/23/2018<br>Your Beneficiaries transaction has<br>have any questions about this tran                                                                                                    | 602363572244<br>s been accepted for processing. Please make r<br>nsaction in the future.                                                                                      |                          |                                       |
| Deneficiaries<br>Confirmation Number: 2456183<br>Request Date: 03/23/2018<br>Your Beneficiaries transaction has<br>have any questions about this trai<br>You have elected to change your                                                                                                    | 602363572244<br>s been accepted for processing. Please make r<br>nsaction in the future.                                                                                      |                          | mber should you                       |
| Beneficiaries<br>Confirmation Number: 2456183<br>Request Date: 03/23/2018<br>Your Beneficiaries transaction has<br>have any questions about this tran<br>You have elected to change your<br>Primary Beneficiary                                                                                                    | 602363572244<br>s been accepted for processing. Please make r<br>nsaction in the future.<br>beneficiaries as follows:                                                         |                          |                                       |
| Deneficiaries<br>Confirmation Number: 2456183<br>Request Date: 03/23/2018<br>Your Beneficiaries transaction has<br>have any questions about this trai<br>You have elected to change your                                                                                                    | 602363572244<br>s been accepted for processing. Please make r<br>nsaction in the future.<br>beneficiaries as follows:<br>Address<br>25 Jewelberry Lane                        |                          | mber should you Percentage            |
| Beneficiaries     Beneficiaries     Confirmation Number: 2456183     Request Date: 03/23/2018     Your Beneficiaries transaction has have any questions about this transve any questions about this transve any questions about the transve any questions about the transve any questions about the transve any questions about the transve any questions about the transve any questions about the transve any questions about the transve any questions about the transve any questions about the transve any questions about the transverse any questions about the transverse and the transverse about the transverse and the transverse about the transverse about the transverse | 602363572244<br>s been accepted for processing. Please make r<br>nsaction in the future.<br>beneficiaries as follows:<br>Address                                              |                          | mber should you                       |
| <ul> <li>Beneficiaries</li> <li>Confirmation Number: 2456183</li> <li>Request Date: 03/23/2018</li> <li>Your Beneficiaries transaction has have any questions about this transaction has have any questions about this transaction has have any questions about the transaction has have any questions about the transaction have any questions about the transaction have any questions about the transaction have any questions about the transaction have any questions about the transaction have any questions about the transaction have any questions about the transaction have any questions about the transaction have any questions about the transaction have any questions about the transaction have any questions about the transaction have any questions about the transaction have any questions about the transactions about the transaction have any questions about the transaction have any questions about the transaction have any questions about the transaction have any questions about the transactions about the transactions about the transactions about the transactions about the transactions about the transactions about the transact</li></ul>  | 602363572244<br>s been accepted for processing. Please make r<br>nsaction in the future.<br>beneficiaries as follows:<br>Address<br>25 Jewelberry Lane                        |                          | mber should you Percentage            |
| Beneficiaries     Confirmation Number: 2456183     Request Date: 03/23/2018     Your Beneficiaries transaction has have any questions about this trai     You have elected to change your     Primary Beneficiary     Jane Doe     Mother     16/20/1800                                                                                                    | 602363572244<br>s been accepted for processing. Please make r<br>nsaction in the future.<br>beneficiaries as follows:<br>Address<br>25 Jewelberry Lane<br>Rochester, NY 14505 |                          | mber should you<br>Percentage<br>100% |

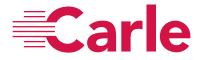

Done

### Statements:

Your quarterly account statement is delivered in electronic form via the website and will be available within 5 to 20 business days after the end of each quarter. To access your statement, log into your account on the go-retire site and select 'Account Info' from the top menu bar. Select the statement you wish to view in the 'My Statements' widget.

You also have access to a Voice Response System by calling 800-716-3742. You can use the automated system to get account information or you may opt to talk to a representative Monday through Friday, from 8:00 a.m.- 8:00 p.m. ET.